## **Planificare Programare Web**

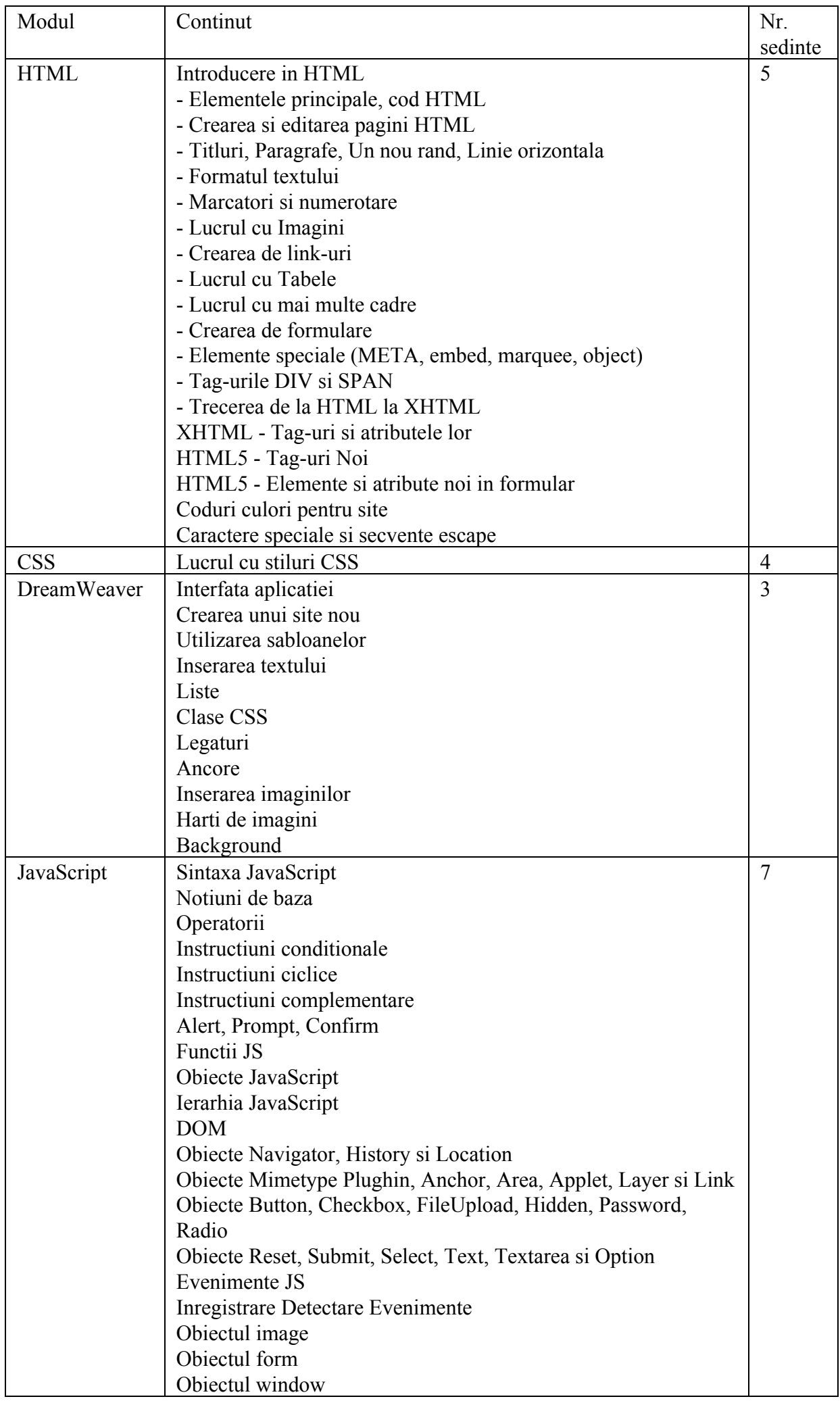

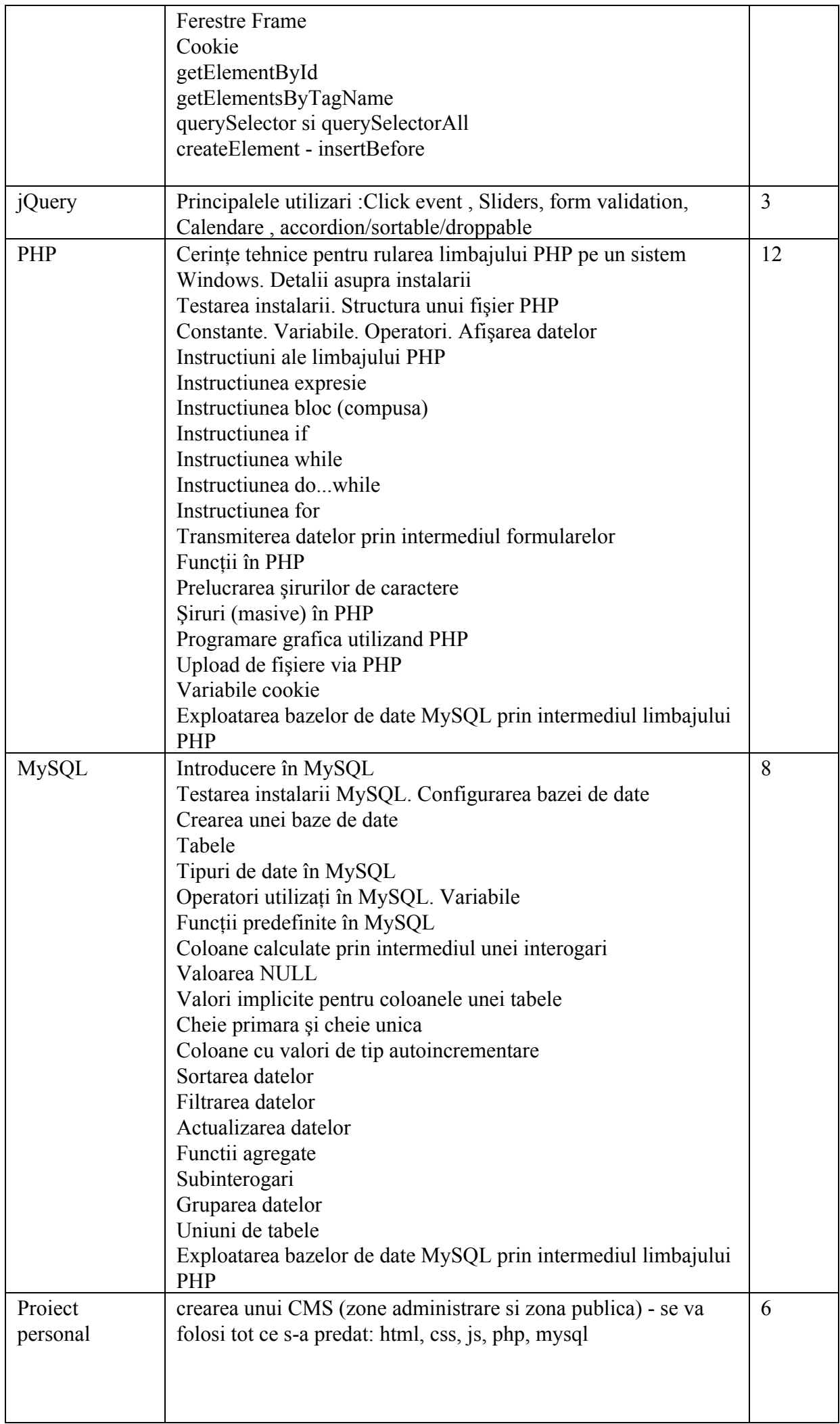